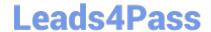

# C2040-415<sup>Q&As</sup>

**Developing OpenSocial Applications** 

## Pass IBM C2040-415 Exam with 100% Guarantee

Free Download Real Questions & Answers PDF and VCE file from:

https://www.leads4pass.com/c2040-415.html

100% Passing Guarantee 100% Money Back Assurance

Following Questions and Answers are all new published by IBM Official Exam Center

- Instant Download After Purchase
- 100% Money Back Guarantee
- 365 Days Free Update
- 800,000+ Satisfied Customers

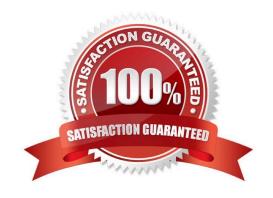

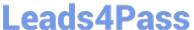

#### **QUESTION 1**

Why would a developer use DataPipelining for accessing IBM Connections social APIs?

- A. minifies the returned JSON object
- B. provides XML to JSON serialization
- C. reduces the number of client server requests
- D. enables easier debugging, pipelining logs to the console

Correct Answer: C

#### **QUESTION 2**

What is the Activity Stream Data (xe:activityStreamData) datasource used for?

- A. It uses a proprietary protocol for gathering IBM Connections Activity Streams.
- B. Its a datasource that converts an IBM Notes View into an open format activity stream.
- C. It is an open format specification for activity stream protocols which syndicate activities taken in social web application and services.
- D. It is a server-side JavaScript component added to an XPage. When rendered in the browser, anXSP.activityStreams is instantiated so client-side code can make GET requests to OpenSocial services.

Correct Answer: C

#### **QUESTION 3**

What feature must an OpenSocial API Server support to be compliant?

- A. the REST protocol
- B. Java 1.6 and above
- C. the File Transfer Protocol (FTP)
- D. internationalization via properties files

Correct Answer: A

#### **QUESTION 4**

What JavaScript feature and its libraries are available to all gadgets without any additional requirements?

A. the basics feature including gadgets.show, gadgets.hide, and gadgets.xml

## Leads4Pass

#### https://www.leads4pass.com/c2040-415.html

2024 Latest leads4pass C2040-415 PDF and VCE dumps Download

- B. the crud (or REST) feature including ajax.get, ajax.put, ajax.post and ajax.delete
- C. the core feature including gadgets.io, gadgets.util, gadgets.Prefs. and gadgets.json libraries
- D. the dynamic-height feature including gadgets.window.adjustHeight and gadgets.window.getViewportDimensions

Correct Answer: C

#### **QUESTION 5**

By default, when does the PushToCredStore agent run when a widget is approved on the master server?

- A. immediately
- B. once every hour
- C. once every two hours
- D. once per day at 12:00 AM

Correct Answer: B

#### **QUESTION 6**

Which two features enable a gadget developer to programmatically address sizing limitations in an IFrame allowing content to shrink or grow as needed?

- A. css
- B. views
- C. resize
- D. dynamic-width
- E. dynamic-height

Correct Answer: DE

#### **QUESTION 7**

Danica needs to consume an OpenSocial gadget in her IBM Notes Web application. The rendered page is generated from a Form design element.

What is the best way to add an OpenSocial gadget to her web-based Notes Form?

A. Create a computedText field and make it a Pass thru-HTML text area. For the computed value enter the appropriate Javascript within . ,tags.

B. Create a computedText field and make it a Pass thru-HTML text area and call @GetOpenSocialStream (URL;UserName;Password);.

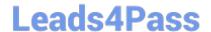

#### https://www.leads4pass.com/c2040-415.html

2024 Latest leads4pass C2040-415 PDF and VCE dumps Download

- C. Create a Form text field and make it computed. For the computed value enter in @GetOpenSocialStream(URL;UserName;Password);.
- D. Create a computedText field and make it a Pass thru-HTML text area. For the computed value enter @AjaxRequest(URL;UserName;Password);.

Correct Answer: A

#### **QUESTION 8**

Which three MIME Content-Types are supported by REST/RPC protocols?

- A. text/xml
- B. text/html
- C. application/xml
- D. application/json
- E. application/openOffice
- F. application/OpenSocial

Correct Answer: ACD

#### **QUESTION 9**

Marco is creating an OpenSocial gadget that would retrieve and show dynamically created data. Which approach can result in performance improvement?

- A. Disable image pre-loading.
- B. Use Cache-Control HTTP header.
- C. Load all external content using Ajax.
- D. Deliver all resources from external domains.

Correct Answer: B

#### **QUESTION 10**

Which will ensure that a container will attempt to render the gadget regardless of container support for views?

- A. Version
- B. Default View
- C. Preview Image

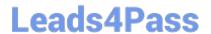

### https://www.leads4pass.com/c2040-415.html 2024 Latest leads4pass C2040-415 PDF and VCE dumps Download

D. SpecificationVersion

Correct Answer: A

<u>Latest C2040-415 Dumps</u> <u>C2040-415 VCE Dumps</u> <u>C2040-415 Practice Test</u>